## 2024

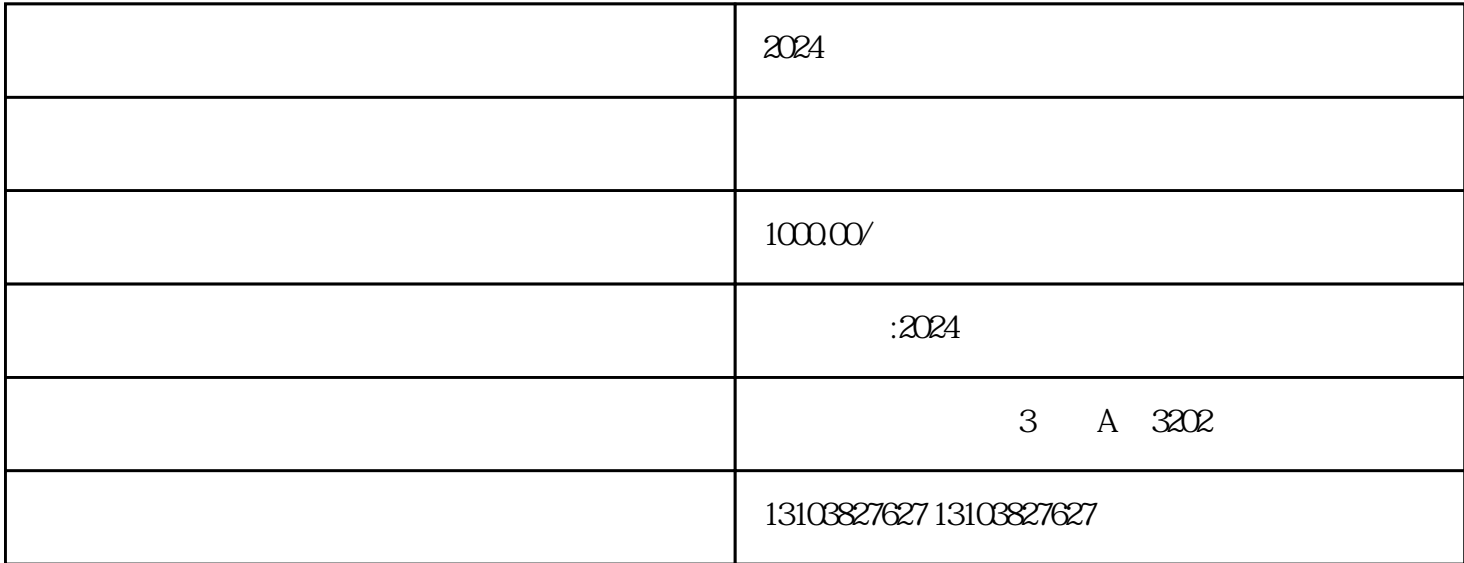

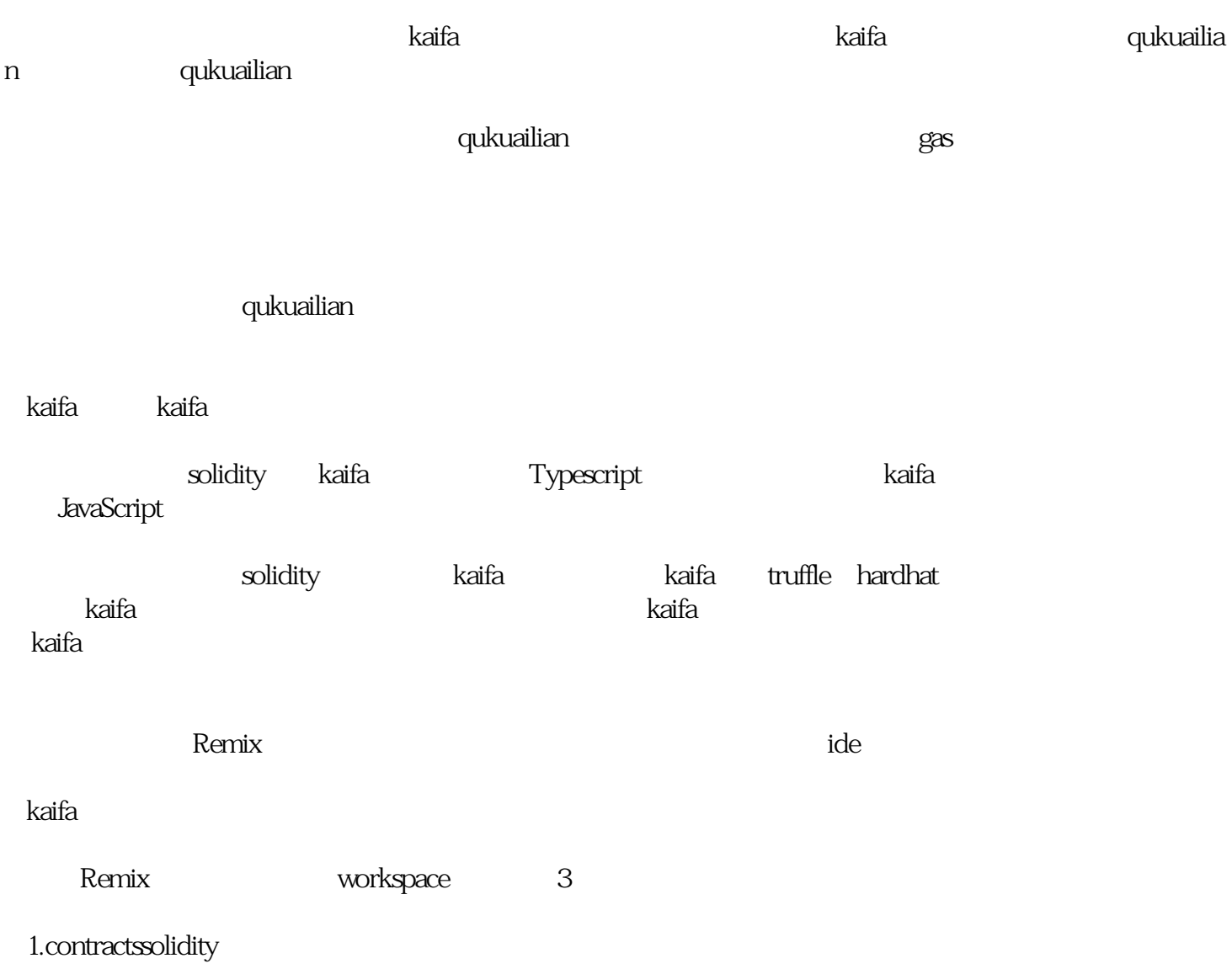

## 2.scripts

 $3<sub>test</sub>$ 

 $\alpha$  contracts the contracts that  $\alpha$  . Solidity

delete